### Mathematical Functions, Characters, and Strings

Introduction to Programming and Computational Problem Solving - 2 CSE 8B Lecture 3

#### Announcements

- Assignment 1 is due Oct 5, 11:59 PM
- Quiz 1 is Oct 7
- Assignment 2 will be released Oct 5 – Due Oct 12, 11:59 PM
- Educational research study
	- Oct 7, weekly survey
- Reading
	- Liang
		- Chapters 2 and 4

## Mathematical functions, characters, and strings

- Numerical data types (e.g., an integer)
- Numeric operations (e.g., addition)
- Mathematical functions (e.g., cosine)
- Reading numbers from the console
- Character data type (i.e., char)
- Comparing and testing characters
- String data type (i.e., String)
- Simple string methods (e.g., number of characters in the string)
- Reading a character and string from the console

## Numerical data types

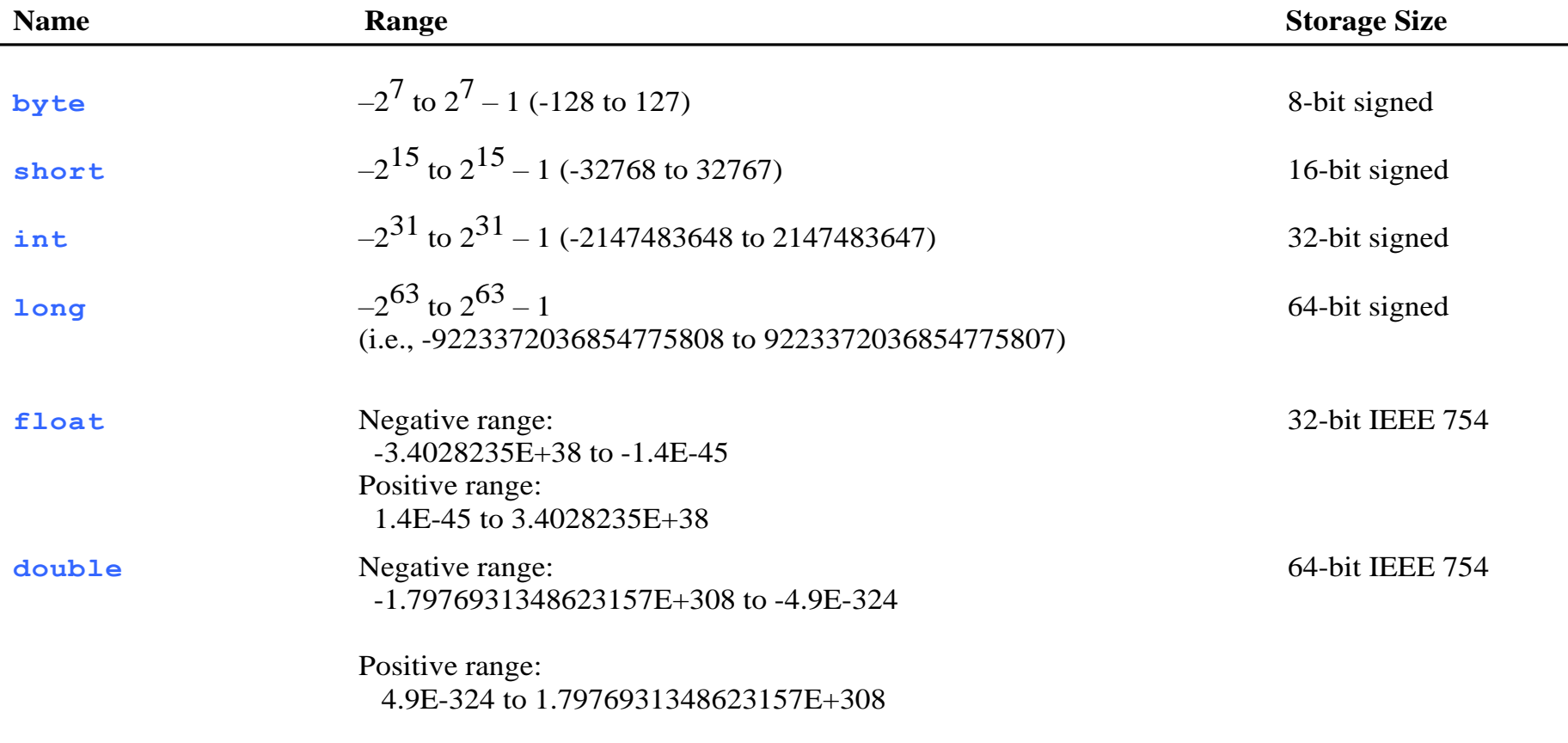

## Number literals

• A literal is a constant value that appears directly in the program

```
int i = 34;
long x = 1000000;double d = 5.0 + 1.0;
```
34, 100000, 5.0, and 1.0 are literals

## Integer literals

- An integer literal can be assigned to an integer variable as long as it can fit into the variable
- A compilation error will occur if the literal is too large for the variable to hold
	- $-$  For example, the statement byte  $b = 1000$  would cause a compilation error, because 1000 cannot be stored in a variable of the byte type
- An integer literal is assumed to be of the int type, whose value is between -2<sup>31</sup> (equals -2147483648) to 2<sup>31</sup>–1 (equals 2147483647)
- To denote an integer literal of the long type, append it with the letter L or l
	- L is preferred because l (lowercase L) can easily be confused with 1 (the digit one)

# Floating-point literals

- Floating-point literals are written with a decimal point
- By default, a floating-point literal is treated as a double type value
	- Example: 5.0 is considered a double value, not a float value
- You can make a number a float by appending the letter f or F, and make a number a double by appending the letter d or D
	- Example: you can use 100.2f or 100.2F for a float number, and 100.2d or 100.2D for a double number

## Scientific notation

- Floating-point literals can also be specified in scientific notation
	- Example: 1.23456e+2 (same as 1.23456e2) is equivalent to 123.456, and 1.23456e-2 is equivalent to 0.0123456
- E or e represents an exponent

### Numeric operations

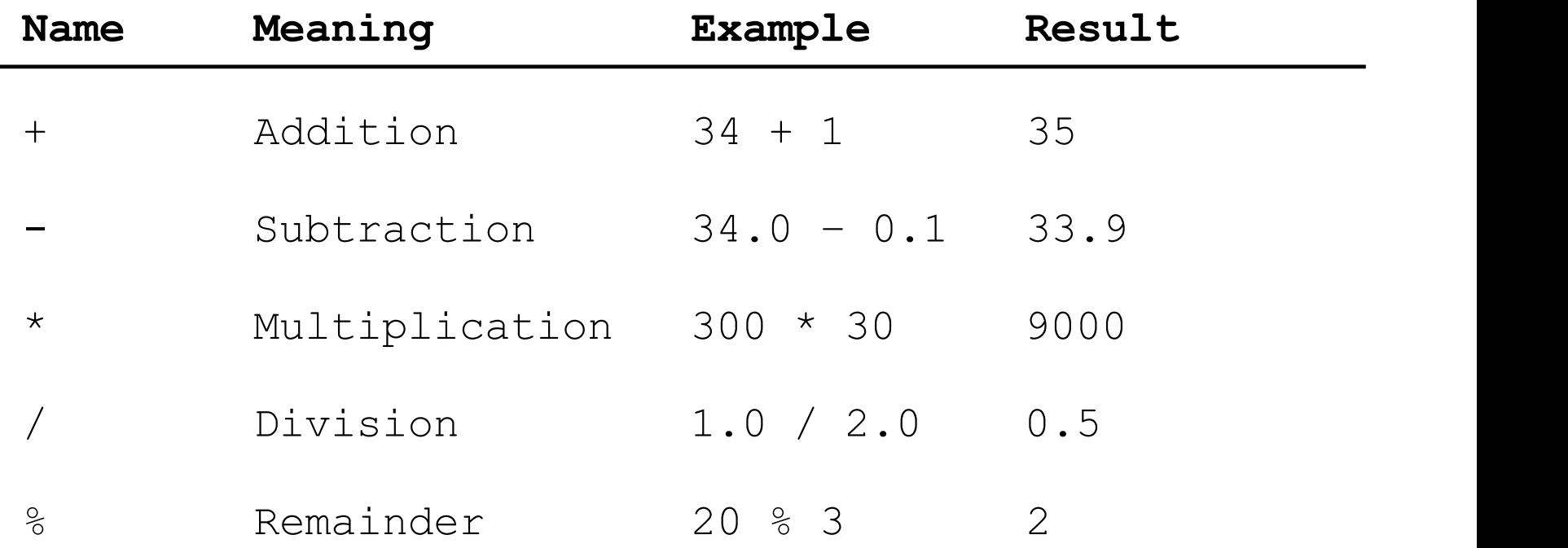

## double vs float

- The double type values are more accurate than the float type values
	- For example,

System.out.println("1.0 / 3.0 is " + 1.0 / 3.0); displays **1.0 / 3.0 is 0.3333333333333333** 16 digits

displays **1.0F / 3.0F is 0.33333334** 7 digits System.out.println("1.0F / 3.0F is " + 1.0F / 3.0F);

# Floating-point accuracy

- Calculations involving floating-point numbers are approximated because these numbers are not stored with complete accuracy
- For example,

System.out.println(1.0 - 0.1 - 0.1 - 0.1 - 0.1 - 0.1); displays 0.5000000000000001, not 0.5, and System.out.println(1.0 - 0.9); displays 0.09999999999999998, not 0.1

• Integers are stored precisely

– Calculations with integers yield a precise integer result

## Integer division

- Warning: resulting fractional part (i.e., values after the decimal point) are **truncated, not rounded**
	- Example: 5 / 2 yields an integer 2

### Remainder operator

- Example: an even number % 2 is always 0 and an odd number % 2 is always 1
	- You can use this property to determine whether a number is even or odd
- Example: If today is Saturday and you and your friends are going to meet in 10 days. What day is in 10 days? You can find that day is Tuesday using the following expression.

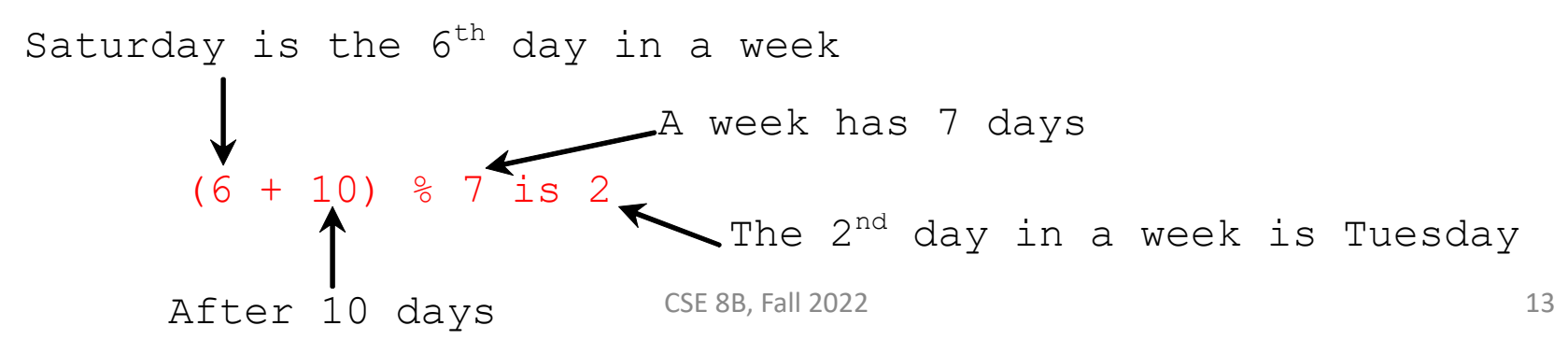

## Augmented assignment operators

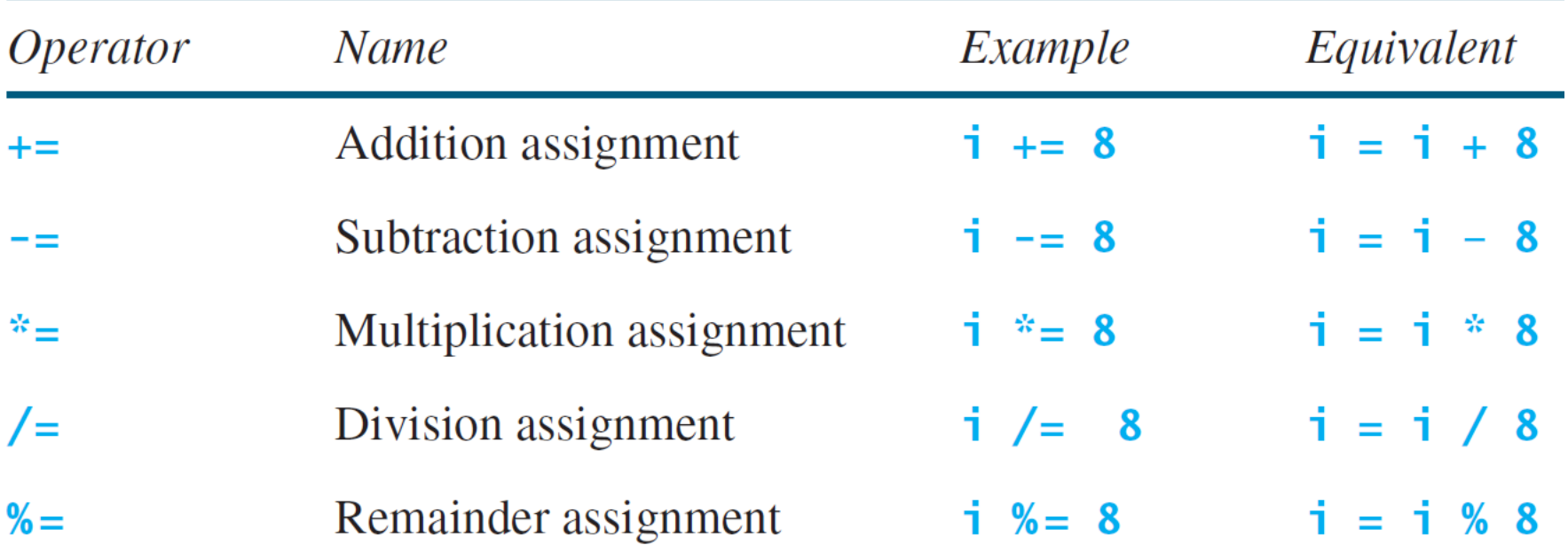

#### Increment and decrement operators

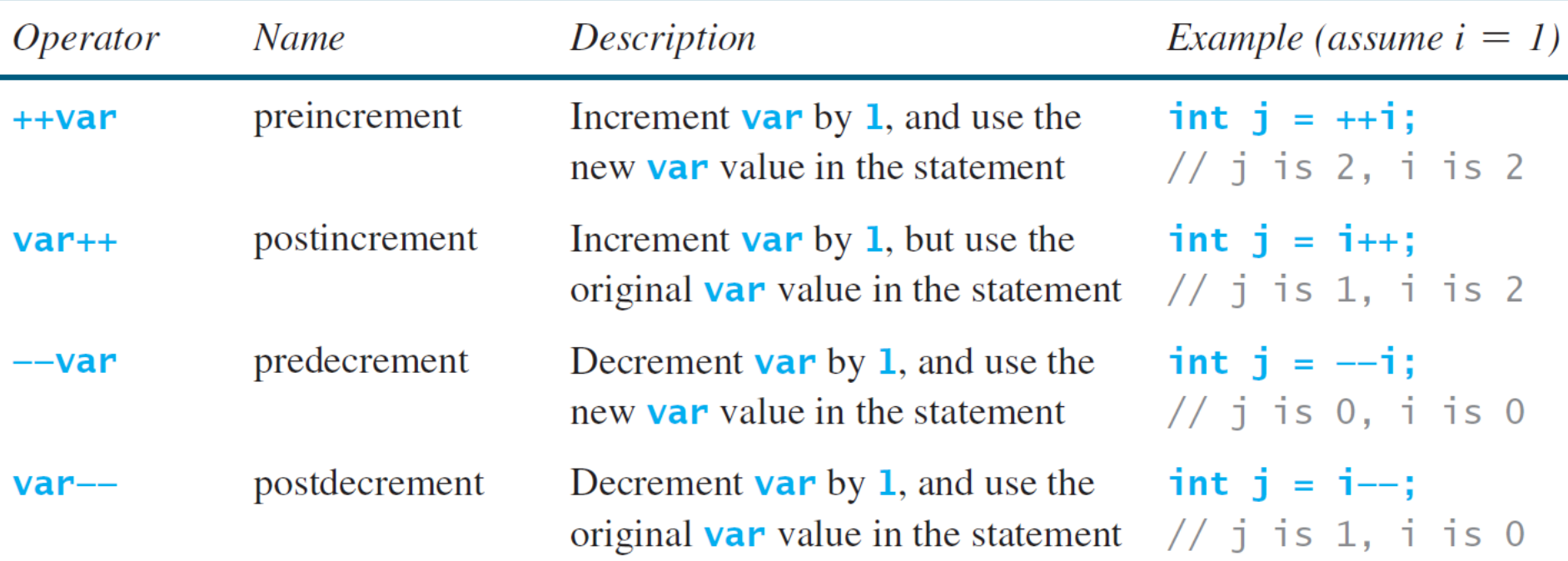

## Conversion rules

- When performing a binary operation involving two operands of *different* types, Java automatically converts the operand based on the following rules
	- 1. If one of the operands is double, the other is converted into double
	- 2. Otherwise, if one of the operands is float, the other is converted into float
	- 3. Otherwise, if one of the operands is long, the other is converted into long
	- 4. Otherwise, both operands are converted into int

## Type casting

Implicit casting double  $d = 3$ ; (type widening)

```
Explicit casting
  int i = (int)3.0; (type narrowing)
  int i = (int)3.9; (fraction part is truncated, not rounded!)
```
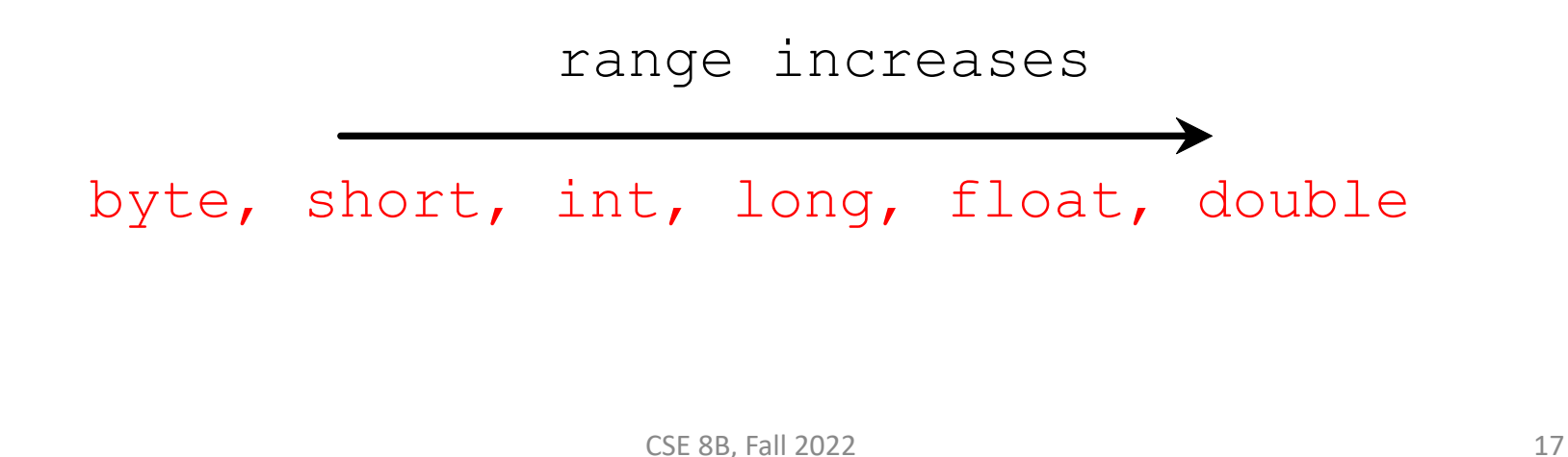

## Operator precedence

- (), var++, var--
- $++var$ ,  $--var$ ,  $+$ ,  $-$  (unary plus and minus), ! (not)
- (type) casting
- \*, /, % (multiplication, division, and remainder)
- +, (binary addition and subtraction)
- $\langle , \langle = , \rangle$ ,  $\rangle =$  (relational operators)
- $==$ ,  $!=$  (equality)
- ^ (exclusive or)
- && (and)
- $\bullet$  || (or)
- $=$ ,  $+=$ ,  $-$ =,  $*$ =,  $/$ =, %= (assignment operators)

Relational and logical operators will be covered next lecture

## Operator associativity

- When two operators with the same precedence are evaluated, the associativity of the operators determines the order of evaluation
- All binary operators except assignment operators are left-associative

 $a - b + c - d$  is equivalent to  $((a - b) + c) - d$ 

• Assignment operators are right-associative  $a = b$  +=  $c = 5$  is equivalent to  $a = (b + (c = 5))$ 

### Operator precedence and associativity

- The expression in the parentheses is evaluated first
	- Parentheses can be nested, in which case the expression in the inner parentheses is executed first
- When evaluating an expression without parentheses, the operators are applied according to the precedence rule and the associativity rule
- If operators with the same precedence are next to each other, their associativity determines the order of evaluation

## Reading numbers from the console

1. Create a Scanner object

Scanner  $input = new Scanner(System.in);$ 

2. Use the method nextDouble() to obtain to a double value. Example:

System.out.print("Enter a double value: "); Scanner input = new Scanner(System.in); double d = input.nextDouble();

## Reading numbers from the console

Scanner input = new Scanner(System.in);  $int$  value = input.nextInt();

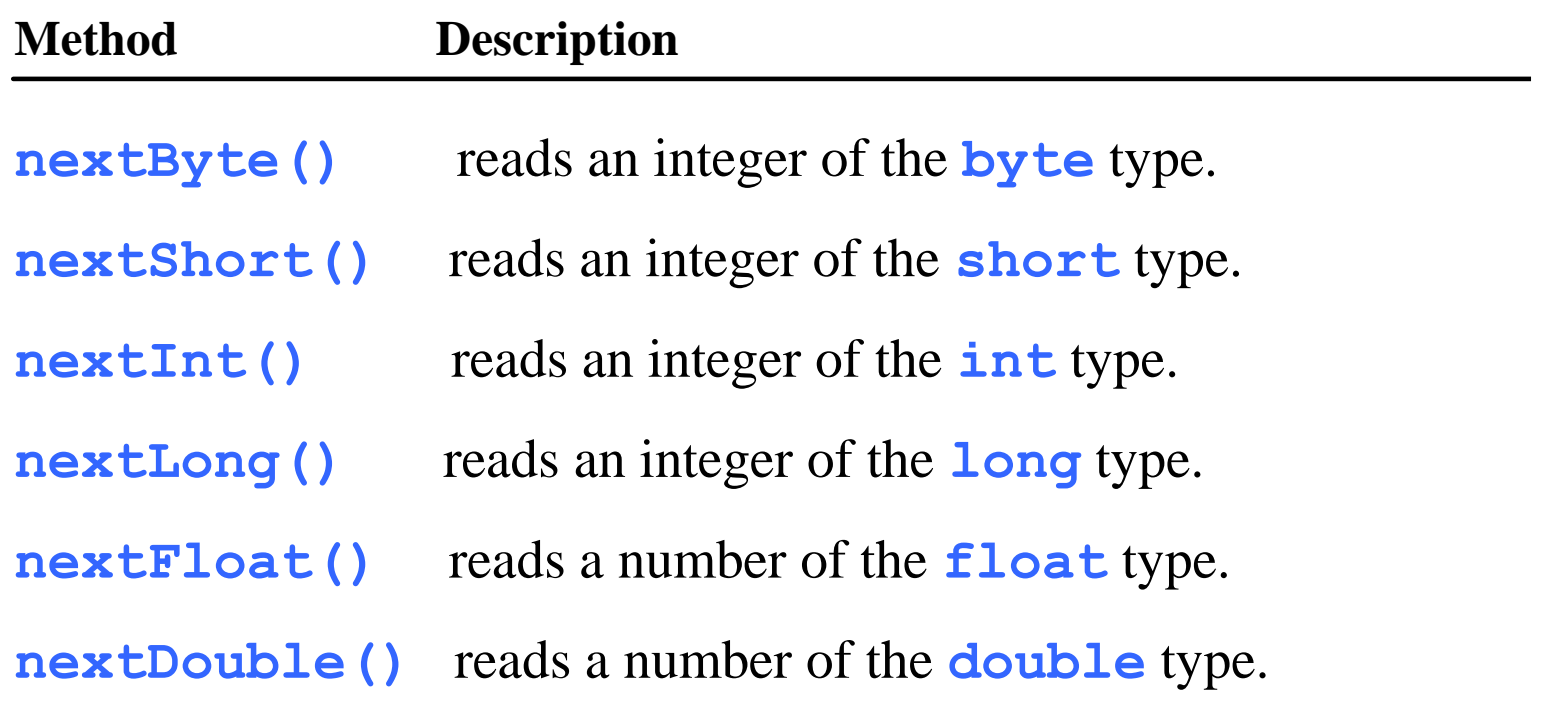

## Explicit import and implicit Import

• At top of source file

import java.util.Scanner; // Explicit Import

import java.util.\*; // Implicit import

## Mathematical functions

- Java provides many useful methods in the Math class for performing common mathematical functions
- Math class constants **PT** E
- Math class methods
	- Trigonometric methods
	- Exponent methods
	- Rounding methods
	- min, max, abs, and random methods

## Trigonometric methods

Math.toDegrees(radians) Math.toRadians(degrees) Math.sin(radians) Math.cos(radians) Math.tan(radians) Math.acos(a) Math.asin(a) Math.atan(a)

#### Exponent methods

 $Math.exp(a)$ e<sup>a</sup> Math.log(a)  $log_e(a)$ Math.log10(a)  $log_{10}(a)$ Math.pow $(a, b)$ a<sub>b</sub> Math.sqrt(a)  $\sqrt{a}$ 

## Rounding methods

nearest integer not less than x

Math.ceil(x)

Math.floor(x)

 $Math.rint(x)$ 

nearest integer not greater than x

x is rounded to its nearest integer. If x is equally close to two integers, the **even** one is returned (i.e., round to nearest, round half to even)

• If you want to return an integer type, then

int Math.round(float x)

Returns (int)Math.floor(x + 0.5f)

long Math.round(double x)

• Returns (long)Math.floor(x + 0.5)

### min, max, abs, and random methods

Math.min(a, b)

Math.max(a, b)

Math.abs(a)

Math.random()

– Returns a random double value in the range [0.0, 1.0)

## char data type

#### char letter =  $'A'$ ; // ASCII char numChar =  $'4'$ ; // ASCII char letter =  $\u0041';$  // Unicode char numChar =  $\mu$  \u0034'; // Unicode

- Java characters use Unicode, a 16-bit encoding scheme established by the Unicode Consortium to support the interchange, processing, and display of written texts in the world's diverse languages
- Unicode takes two bytes, preceded by \u, expressed in four hexadecimal numbers that run from \u0000 to \uFFFF
	- Unicode can represent 65536 characters

## Common and special characters

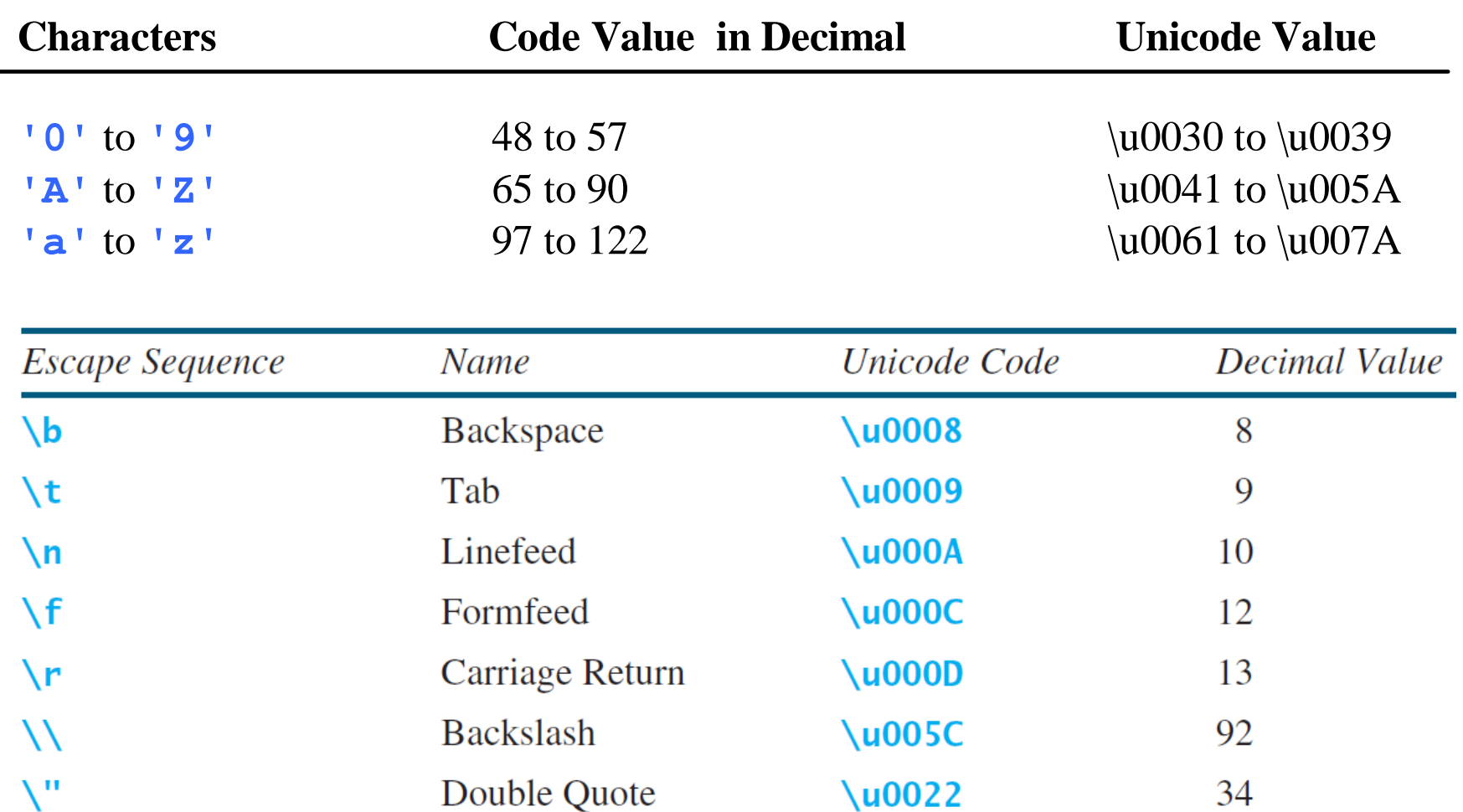

## Comparing and testing characters

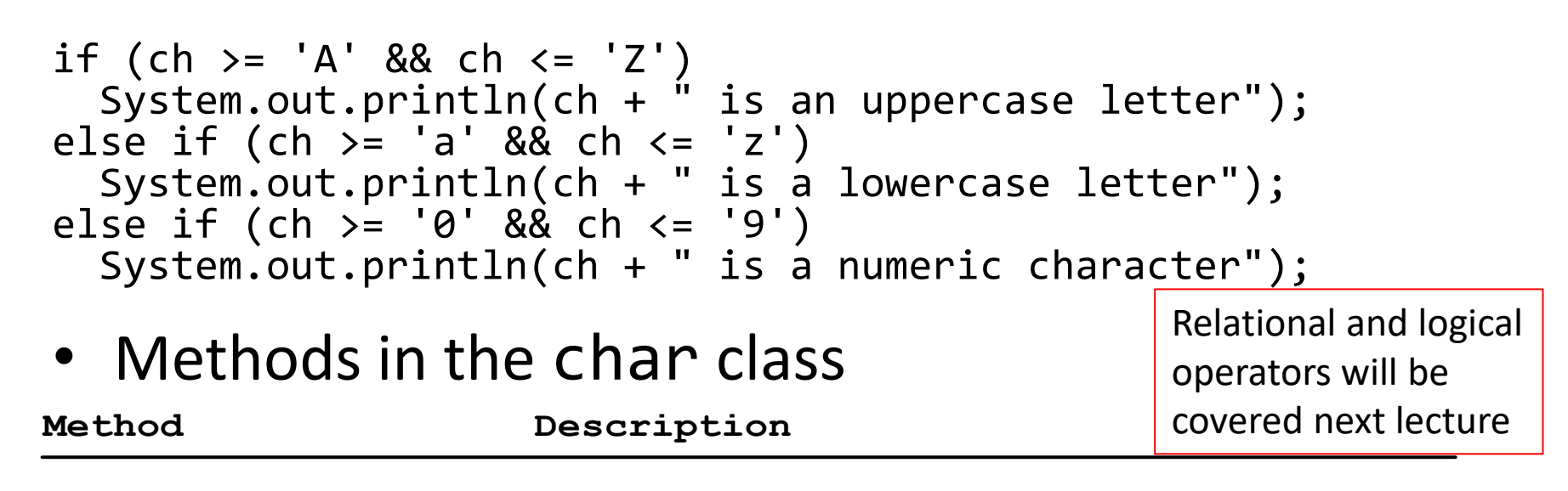

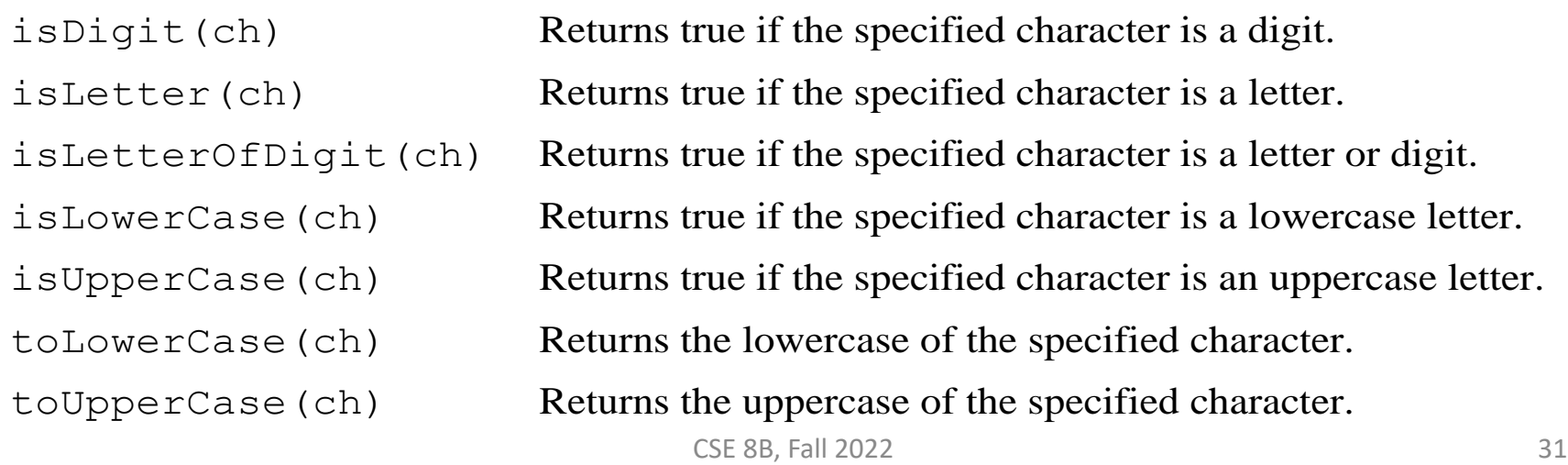

## Casting between char and numeric data types

 $int i =$ a'; // Same as int i = (int)'a' ;

char  $c = 97$ ; // Same as char  $c = (char)97$ ;

# String type

- The char type only represents one character
- To represent a string of characters, use the String type
- String is a predefined class in the Java library (just like the System class and Scanner class) String message = "Welcome to Java";
- The String type is not a primitive type; it is known as a reference type
	- Any Java class can be used as a reference type for a variable

# Simple String methods

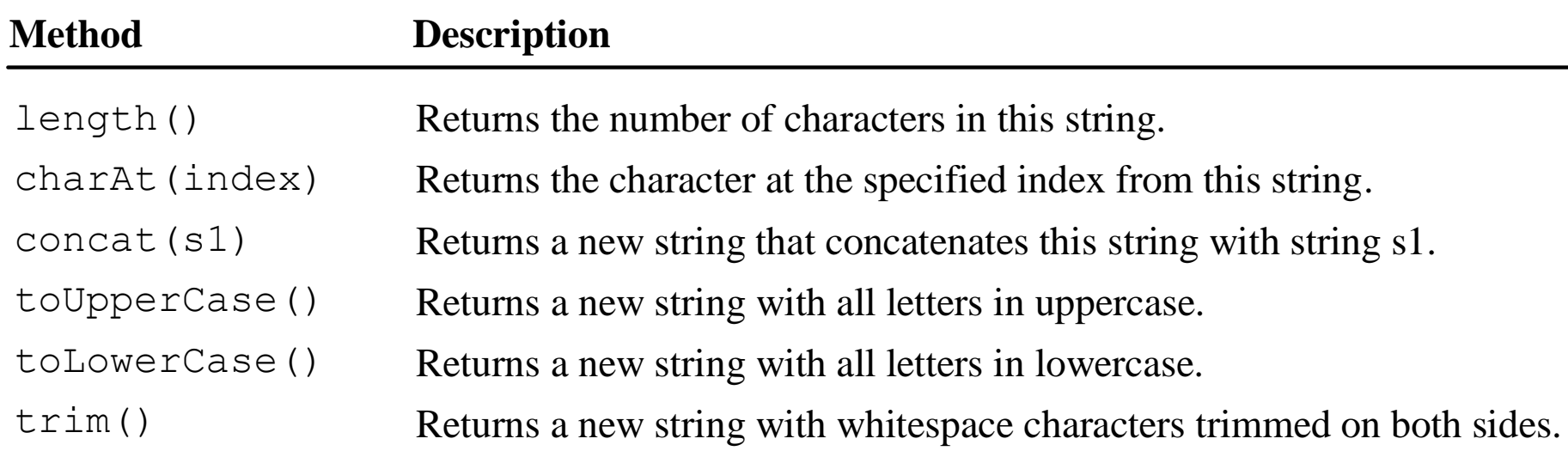

• These methods can only be invoked from a specific string instance

– These methods are called instance methods

#### Instance methods vs static methods

- These methods can only be invoked from a specific string instance
	- These methods are called instance methods
	- The syntax to invoke an instance method is referenceVariable.methodName(arguments)
- A non-instance method is called a static method
	- **A static method can be invoked without using an object** (i.e., they are not tied to a specific object instance)
	- The syntax to invoke a static method is ClassName.methodName(arguments)
	- For example, all the methods defined in the Math class are static methods

Methods will be covered next week

## Getting characters from a string

String message = "Welcome to Java"; System.out.println("The first character in message is " + message.charAt(0));

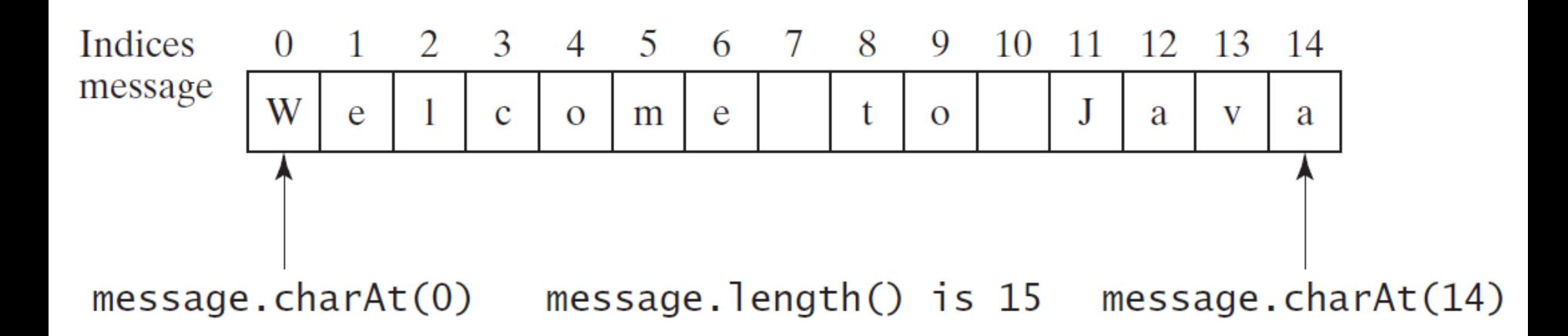

## String concatenation

String  $s3 = s1$ .concat( $s2$ ); // These two are String  $s3 = s1 + s2$ ; // equivalent

// Three strings are concatenated String message = "Welcome " + "to " + "Java";

// String Chapter is concatenated with number 2 String  $s = "Chapter" + 2; // s becomes Chapter 2$ 

// String Supplement is concatenated with character B String s1 = "Supplement" + 'B'; // s1 becomes SupplementB

# Reading a string from the console

Scanner input = new Scanner(System.in); System.out.print("Enter three words separated by spaces: "); String  $s1 = input.next()$ ; String  $s2 = input.next()$ ; String  $s3 = input.next()$ ; System.out.println("s1 is " + s1); System.out.println("s2 is " + s2); System.out.println("s3 is " + s3);

### Reading a character from the console

Scanner input = new Scanner(System.in); System.out.print("Enter a character: "); String s = input.nextLine(); char ch =  $s.charAt(0)$ ; System.out.println("The character entered is " + ch);

## Comparing strings

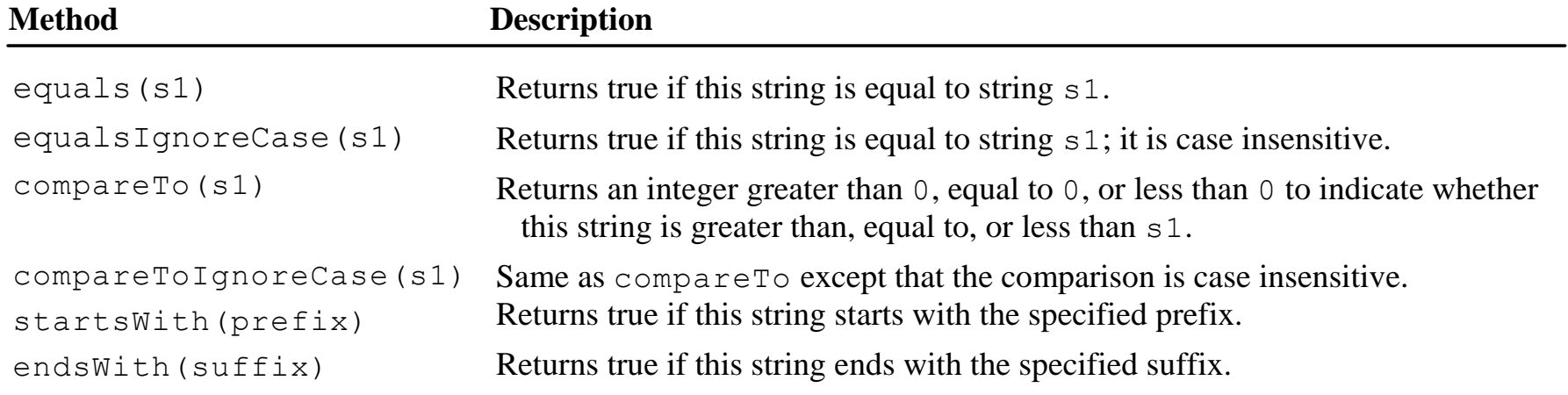

## Substrings

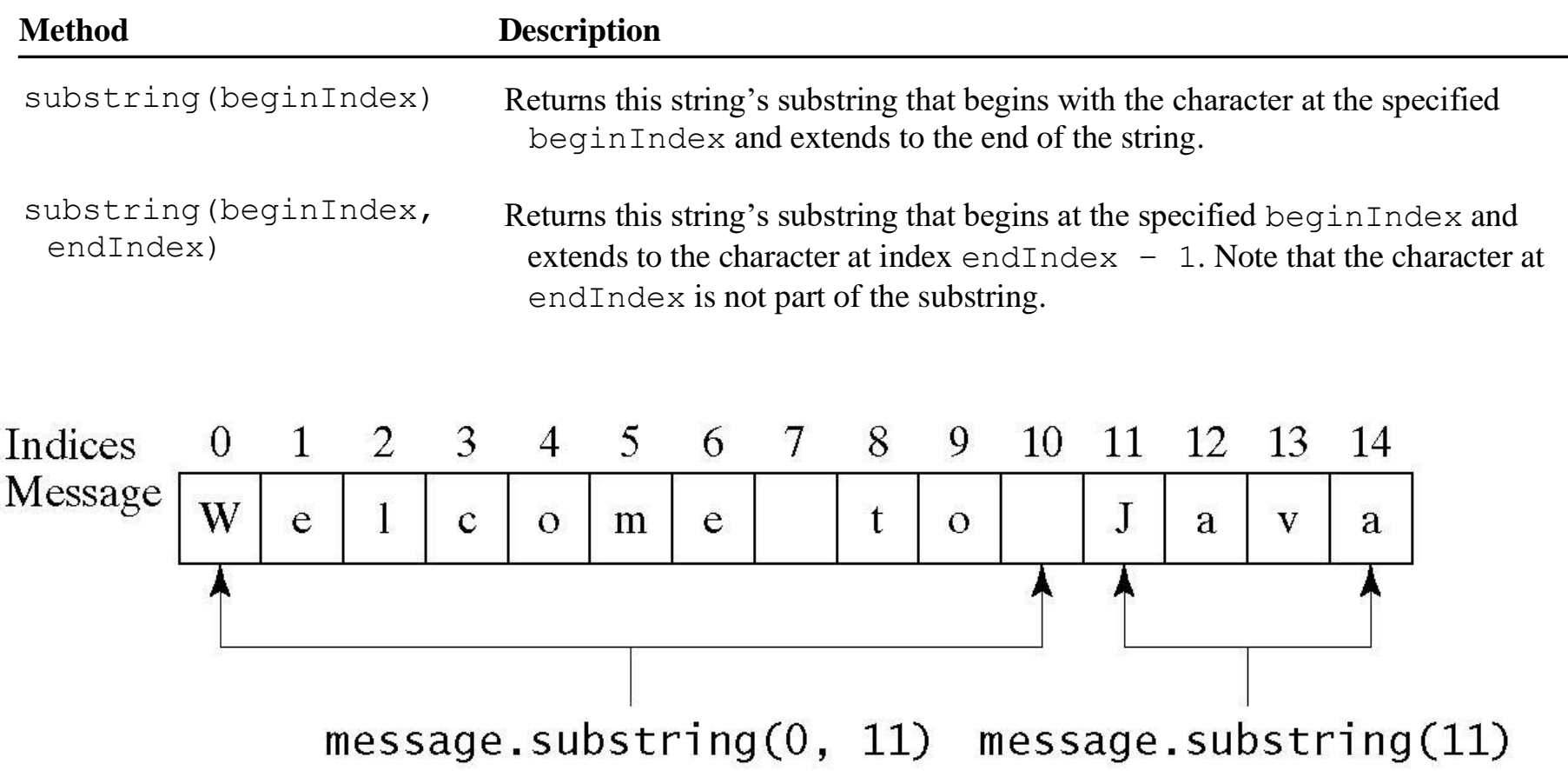

#### Finding a character or a substring in a string

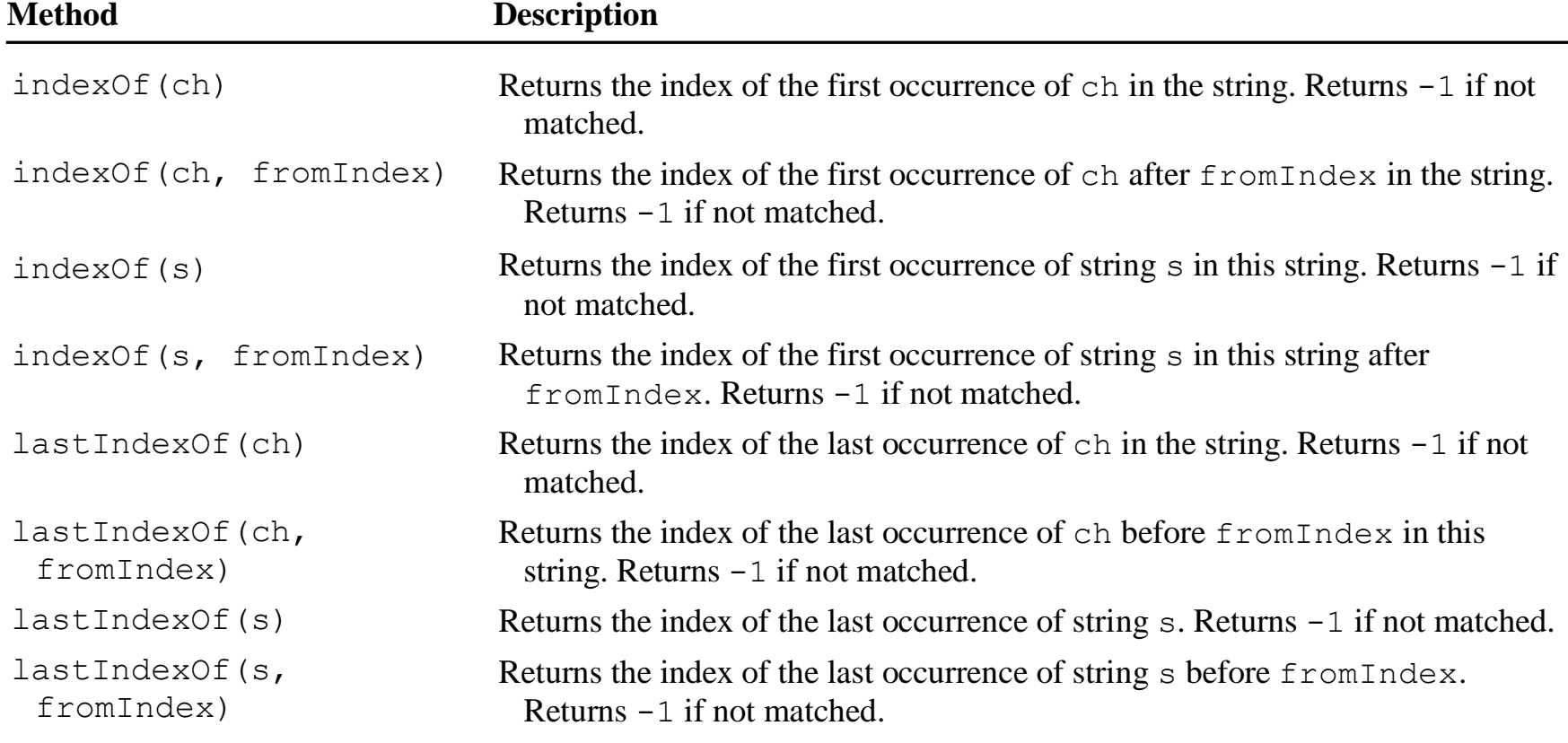

Finding a character or a substring in a string

int  $k = s.indexOf(' '');$ String firstName =  $s.substring(\theta, k);$ String lastName =  $s.substring(k + 1);$ 

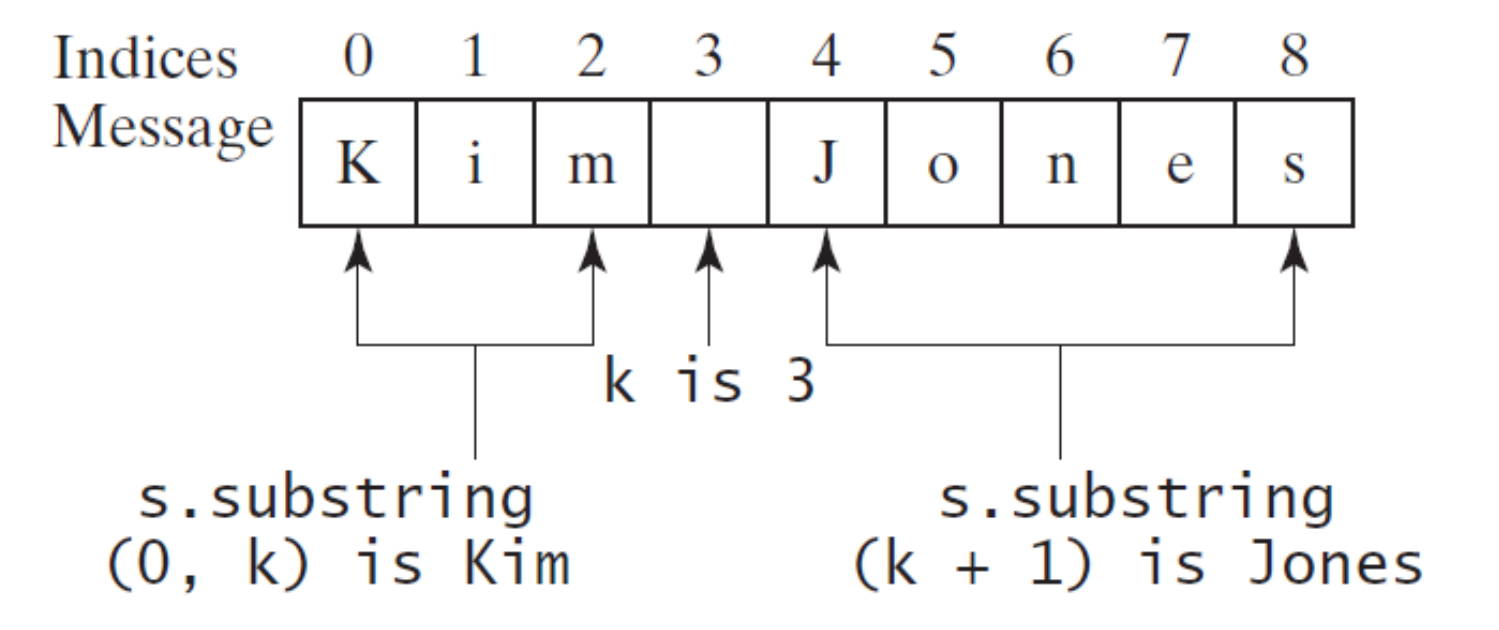

#### Conversion between strings and numbers

int intValue = Integer.parseInt(intString); double doubleValue = Double.parseDouble(doubleString);

String  $s =$  number + "";

## Formatting output

- Use the printf statement System.out.printf(format, items);
- Where format is a string that may consist of substrings and format specifiers
	- A format specifier specifies how an item should be displayed
	- Each specifier begins with a percent sign
	- An item may be a numeric value, character, Boolean value, or a string

## Common specifiers

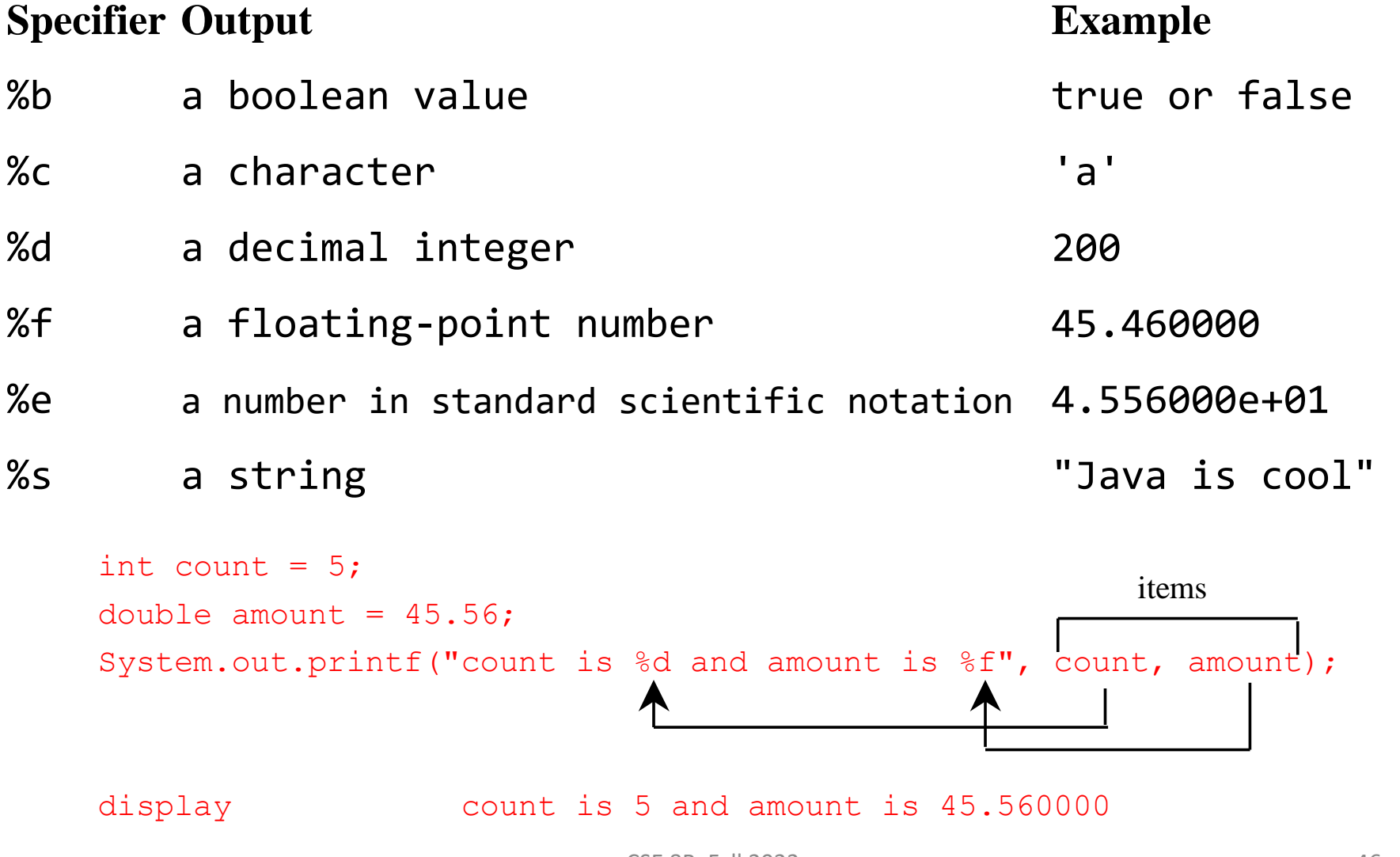

CSE 8B, Fall 2022 46

#### Next Lecture

- Selections
- Loops
- Reading
	- Liang
		- Chapters 3 and 5